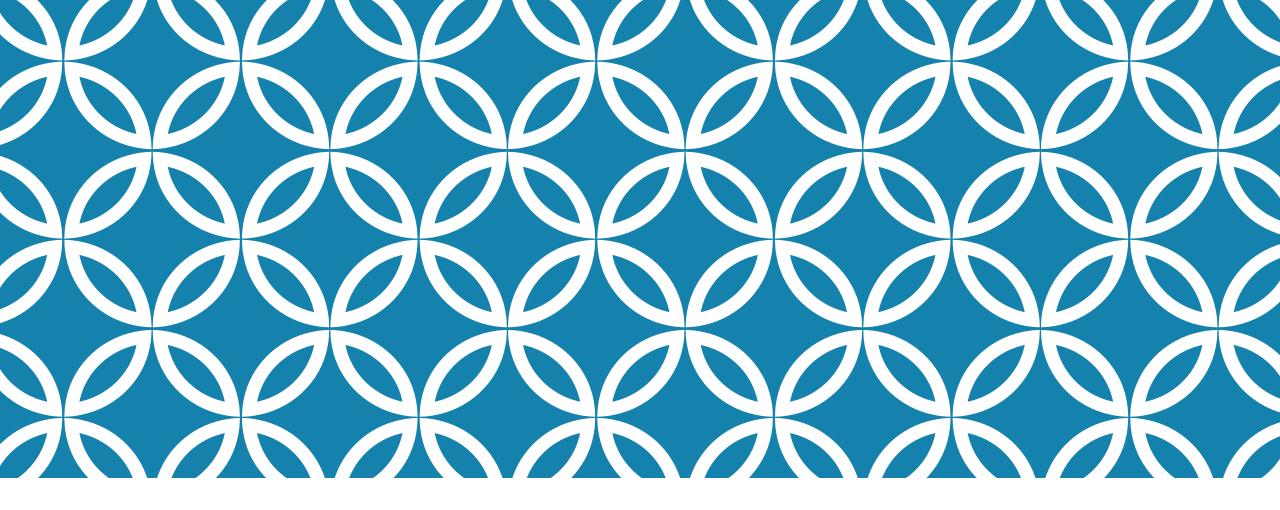

## THE COMPUTER LECTURE 2

DR. HERLINA JAYADIANTI. ST.MT

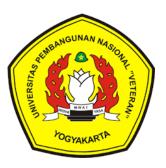

# HTTPS://WWW.SOLIDER.ID/BACA/5686-MAHASISWA-TULI-UPN-YOGYAKARTA-RANCANG-APLIKASI-BELAJAR-BAHASA-ISYARAT

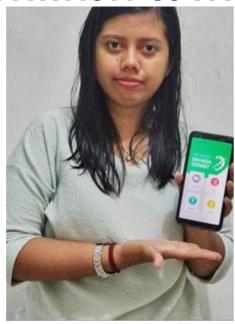

BERITA

Mahasiswa Tuli UPN Yogyakarta, Rancang Aplikasi Belajar Bahasa Isyarat

#### Mahasiswa Tuli UPN Yogyakarta, Rancang Aplikasi Belajar Bahasa Isyarat

- 10 January 2020

**Solider.id, Yogyakarta-** Universitas Pembangunan Nasional (UPN) "Veteran" Yogyakarta, kembali menelorkan mahasiswa dengan hasil karya tugas akhir berupa rancangan aplikasi belajar bahasa isyarat, berbasis android. Kali ir apikasis tersebut dirancang oleh Cinthya Rizki Anindita. Ia adalah satu-satunya mahasiswa tuli di Program Studi Teknik Informatika, Fakultas Teknik Informatika, UPN Veteran Yogyakarta.

Cinthya, nama paggilannya, juga menjadi mahasiswa tuli pertama di UPN Veteran Yogyakarta. Mahasiswa kedua yan; merancang aplikasi pembelajaran bahasa isyarat berbasis adroid. Aplikasi itu dirancang sebagai media belajar bahas isyarat bagi siswa tuli yang tidak bisa berbahasa isyarat. Sebelumnya ada Rangga, yang menciptakan aplikasi bagi awam belajar isyarat.

Usai mempertahakan karya tugas akhir, Rabu (8/1/2020) ia menyempatkan berbicang dengan Solider. "Ada! Banyak tuli yang tidak bisa bahasa isyarat, saya salah satunya." Ujarnya menjawab pertayaan Solider terkait keberadaan tuli yang tidak bisa berbahasa isyarat.

Menurutnya, tuli yang sekolah di sekolah tertentu (SLB Wonosobo, SLB Karna Mannohara Yogyakarta, SLB Santirama Jakarta, juga sekolah-sekolah umum), mereka tidak diajarkan bahasa isyarat. Degan demikian tidak semua tuli berkomunikasi dengan bahasa isyarat.

Cinthya, sedari usianya 5 tahun sudah bersekolah di SLB Dena Upakara, Wonosobo. SLB khusus tuli itu tidak menggunakan bahasa isyarat sebagai sarana berkomunikasi. Melainkan mengajarkan siswa tuli berkomunikasi verbal atau oral.

Sembilan tahun atau hingga lulus sekolah dasar, Cinthya belajar di sana. Kemudian melanjutkan sekolah di SMP Pangudi Luhur Klaten, berlanjut di SMK Kristen I Klaten. Praktis Cinthya terbiasa berkomunikasi verbal, dengan memperhatikan gerak bibir lawan bicaranya.

Lantas menjadi mahasiswa UPN Veteran Yogyakarta. Di Kota ini, Cinthya lebih sering bertemu dengan tuli berbahasa isyarat. Kesulitan berkomunikasi dialaminya. Kodisi ini melatarbelakangi peciptaan aplikasi tersebut. Demikian keterangan Cinthya kepada Solider terkait peciptaan karya tugas akhirnya.

#### Memberi warna

DR. Herlina Jayadiyanti, ST., MT., salah seorang dosen pembimbing mengatakan bahwa sejauh ini Cinthya telah memberi warna. "Bukan Cinthya yang belajar dari kami, tetapi kami yang belajar dari Cinthya. Dia telah mampu memberi warna di kampus ini," ujarnya.

Lanjutnya, Cinthya itu sama dengan mahasiswa lain. Punya cita-cita, punya semangat. Dia harus mendapat banyak dukungan. Karena, kata dia, semangat jikalau tidak didukung, maka akan berat. Terutama ketika di kelas. "Tugas Akhir (TA) hanyalah satu mata kuliah di akhir studi, sedang mata kuliah yang dilalui bayak. Dia bisa mecapai TA setelah melampaui seluruh mata kuliah lain," tandasnya.

## **SUBHEADINGS**

# Read English newspaper every day

Listen to English songs

Do more gramm

#### READ ENGLISH NEWSPAPER EVERY DAY

Good points/ Benefits/ Advantages?

Refer to the work sheet, tick the possible reasons.

## **CORRECT ANSWERS**

Reading English newspaper can improve your vocabulary.

Reading English newspaper can broaden your horizons.

If you read English newspaper every day, you will understand what is happening around you.

It is necessary for learners to read English newspaper every day, because they can learn more spelling and grammar.

It is useful for young students to read English newspaper every day to improve their knowledge of vocabulary.

I would suggest reading English newspaper every day to improve your reading skills and writing skills.

I would recommend reading English newspaper every day so that you can learn more about how to write good sentences.

## LISTEN TO ENGLISH SONGS

What can listening to English songs help you improve your English proficiency? good sentences with the given words.

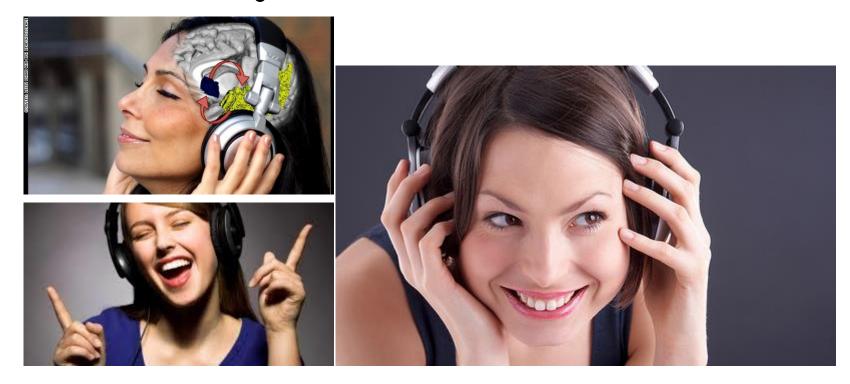

### SAMPLE SENTENCES

Listening to English songs is a relaxing and enjoyable activity.

If you turn on the radio or television, you can learn English without pain.

Listening to English songs can help you learn a lot of vocabulary and pronunciation.

The melodies of the songs can help you remember a lot of vocabulary easily.

You can learn English at any time, for example, on a bus, on a train when you are on your way to school.

## DO MORE GRAMMAR EXERCISES

A lot of people hate doing grammar exercise because...

However, grammar is ..... part of learning English.

Drilling of grammar exercises will ....

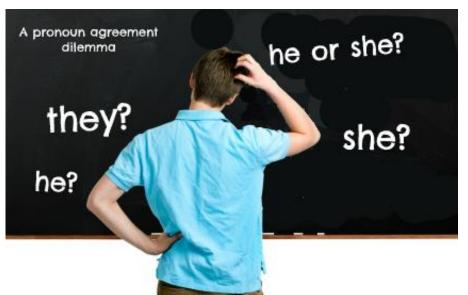

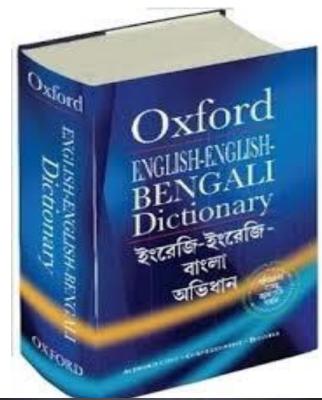

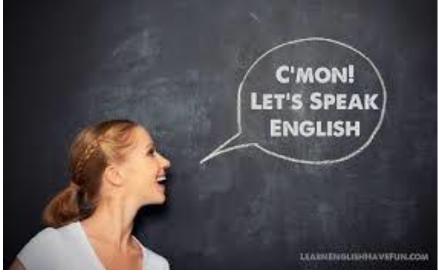

## WRITING A SPEECH

Write a speech to your fellow univmates to give them some advice on how to improve their English.

#### Give new suggestions:

- Watching English television programmes
- Talking to native English speakers
- Reading English novels

## BEGINNING OF A SPEECH

Good morning, fellow universates, recently I've heard from some students that they find studying English very boring and demanding.

As the Chairperson of the English Club, here I'd like to give you some advice to solve your problems.

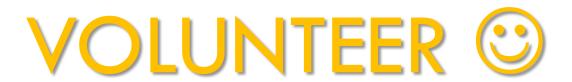

## 3 SUGGESTIONS, 3 CONNECTIVES

To commence with, you can (verb)...

 To commence with, you can learn English by watching English television programmes.

In addition, why don't you (verb)...

• In addition, why don't you learn English by talking to native English speakers.

Last but not least, it would be very interesting and useful to (verb)...

Last but not least, it would be very interesting and useful to learn English by reading English novels.

### WATCHING ENGLISH TELEVISION PROGRAMMES

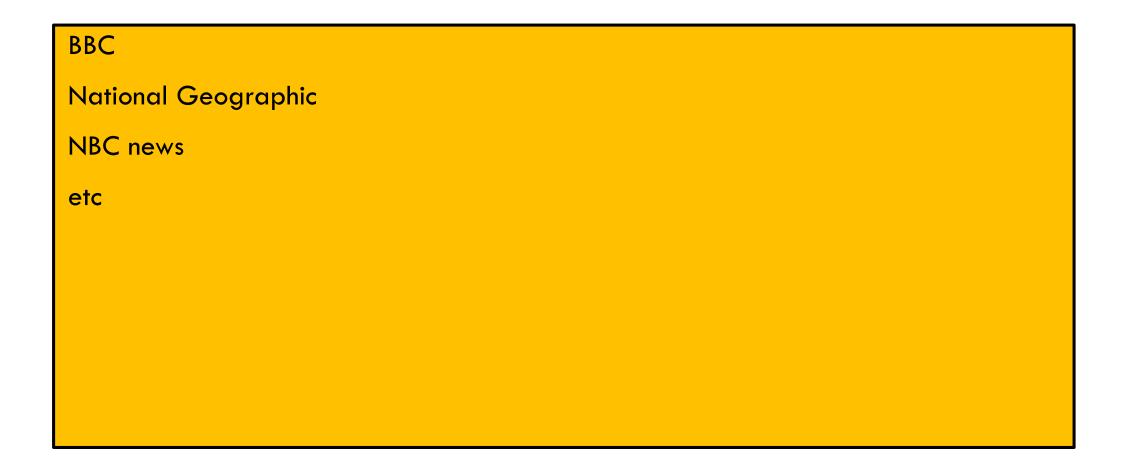

#### TALKING TO ENGLISH NATIVE SPEAKERS

Speaking is a stressful activity.

With constant practice in speaking, we can overcome the anxieties and worries when we use English.

Native speakers can provide a good model for learning pronunciation and vocabulary.

## WHAT IS INFORMATICS ENGINEERING?

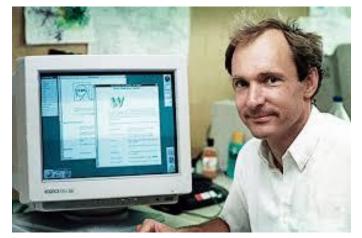

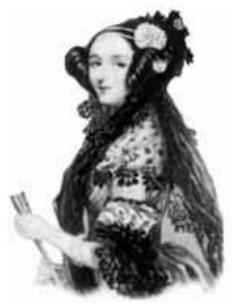

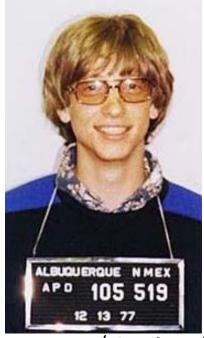

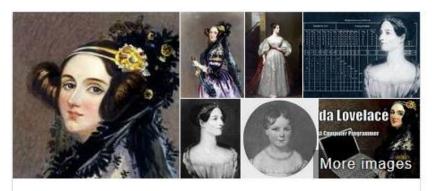

#### Ada Lovelace

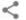

Mathematician

Augusta Ada King-Noel, Countess of Lovelace was an English mathematician and writer, chiefly known for her work on Charles Babbage's proposed mechanical general-purpose computer, the Analytical Engine. Wikipedia

Born: December 10, 1815, London, United Kingdom Died: November 27, 1852, Marylebone, United Kingdom

Full name: Augusta Ada King Education: University of London

Children: Anne Blunt, 15th Baroness Wentworth, MORE ∨ Parents: Lord Byron, Annabella Byron, Baroness Byron

http://worldwebforum.com/display/B2/Tim+Berners+Lee

## CONTENT

#### Hardware

#### Information storage

- RAM, ROM
- HD, DVD

#### Display

- Images
- Characters (fonts)

#### File system/type

- Encryption
- Compression

#### Network

- Protocols
- Packets

#### Programming

- Algorithm
- Pseudocode
- Flowchart

#### Languages

#### Source code

Example

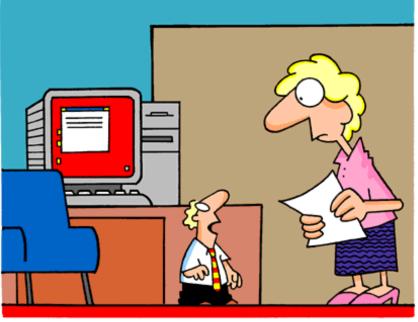

"Never touch the screen while you're compressing a file!"

## THE COMPUTER

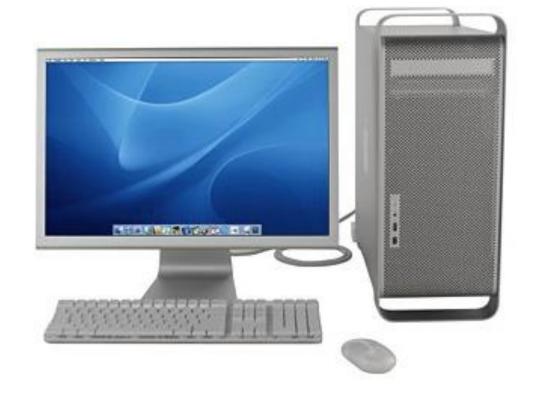

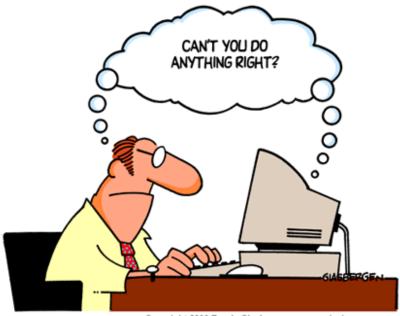

Copyright 2003 Randy Glasbergen. www.glasbergen.com

## **INTERNALLY**

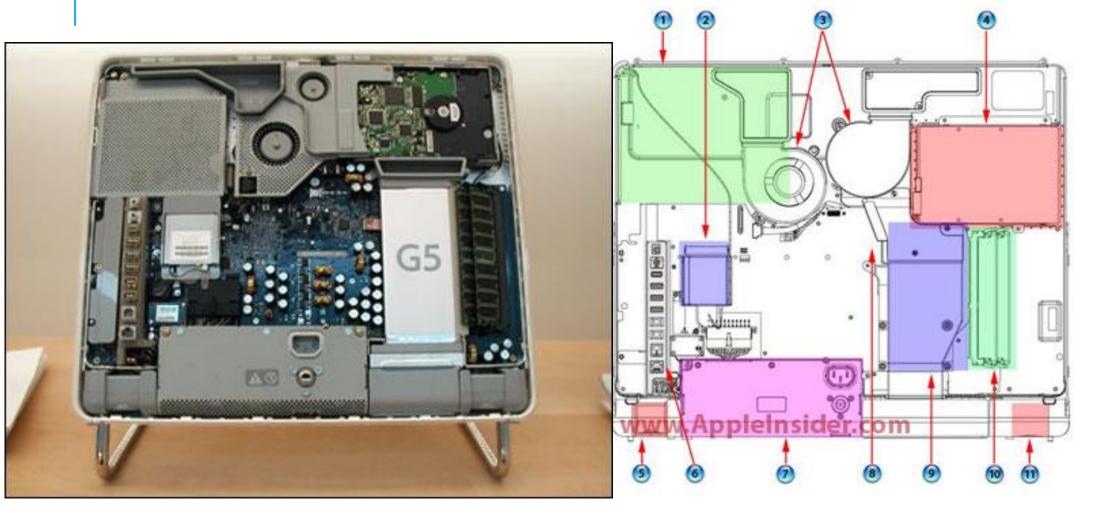

- 1. Optical drive
- 2. AirPort Extreme Card slot
- 3. System blowers
- 4. Hard drive
- 5. Right speaker
- 6. I/O ports
- 7. Power supply
- Diagnostic LEDs (approximate location)
- 9. Power PC G5 processor
- 10. DIMM slots
- 11. Left speaker

## THE CONNECTIONS

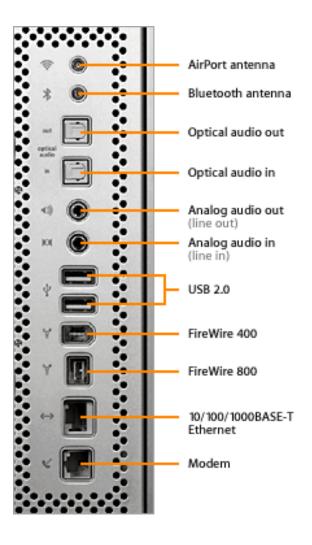

## HD/DVD

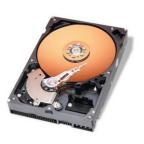

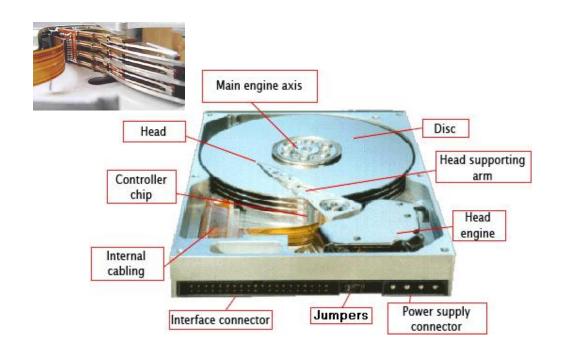

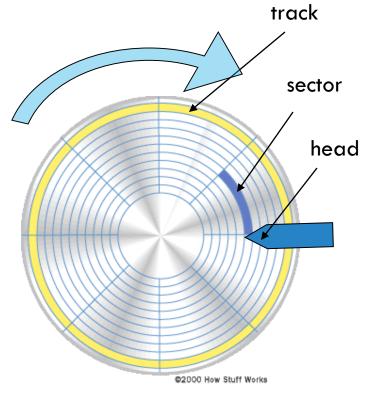

## **DISPLAY**

Screen pixel or dots

Color coding: 32 bits

1 pixel = 3 bytes of color (RGB)+1 byte alpha channel (transparency)

1600x1200x4bytes=7,5 Mb!

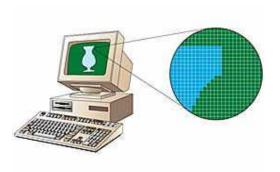

#### **Fonts**

- Bitmap
- Vectors
  - TrueType, OpenType, PostScript

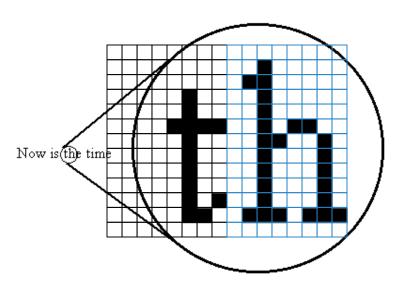

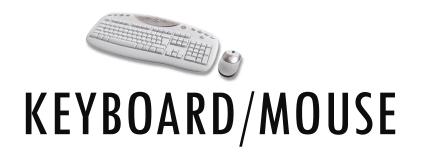

Each key (or combination of keys) of the keyboard sends a code to the computer.

The code is interpreted and converted to the corresponding ASCII or Unicode number.

#### The mouse movements

1 to 4 bytes (vertical & horizontal)

#### **Buttons**

Clicked, pressed, rolled

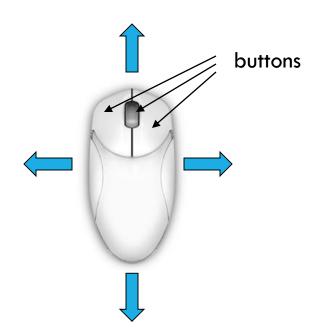

## WHAT IS A PROGRAM?

How to cook?

The algorithm

Are you a programmer?

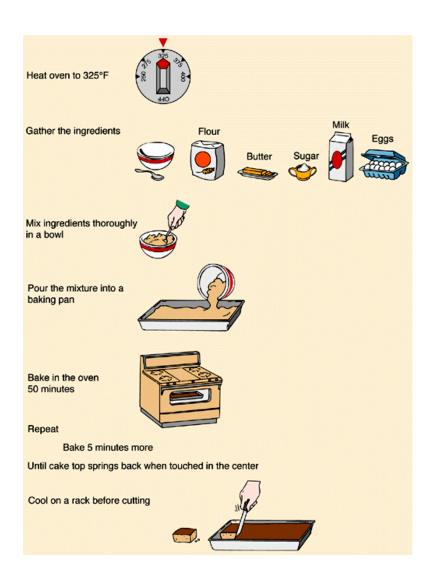

## **PSEUDOCODE**

This is the | Main Procedure Monopoly\_Game

Repeat

```
Call Procedure Monopoly Move for next player.
        Decide if this player must drop out.
   Until all players except one have dropped out.
   Declare the surviving player to be the winner.
Procedure Monopoly Move
   Begin one's move.
   Throw the dice.
   Move the number of spaces on the board shown on the dice.
   If the token landed on "Go to Jail,"
        then go there immediately.
   Else if the token landed on "Chance" or "Community Chest,"
        then draw a card and follow its instructions.
    Else
        follow the usual rules for the square (buying property,
        paying rent, collecting $200 for passing "Go", etc.).
   End one's move.
```

Hand out each player's initial money.

Decide which player goes first.

. . .

## **FLOWCHARTS**

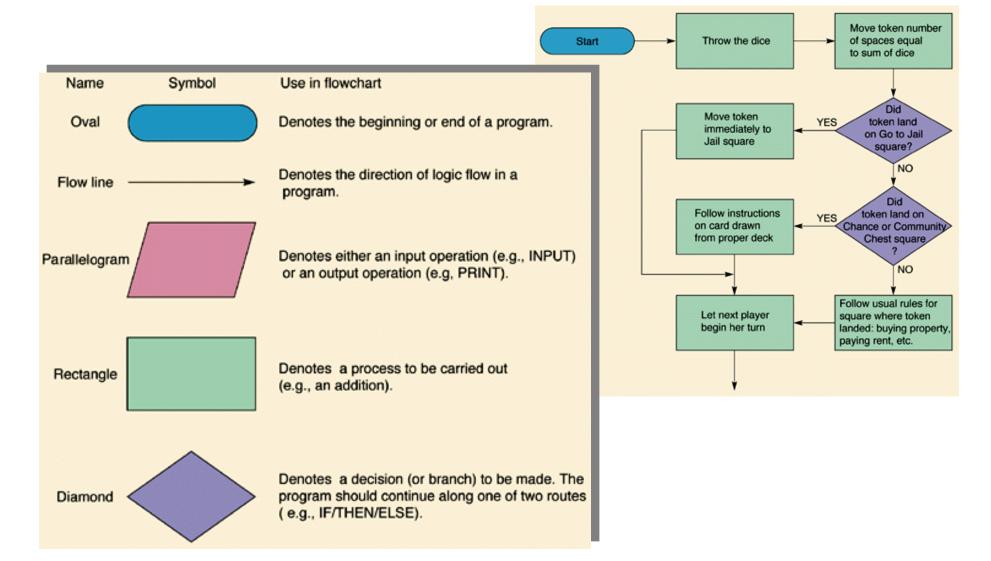

## FLOWCHARTS DETAILS

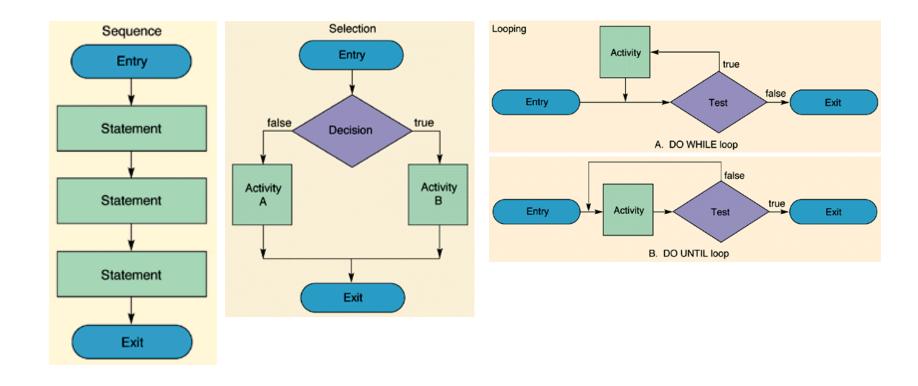

## LANGUAGES

Low level (processor dependent)

Machine code, assembler

High level: structured, procedural

Fortran, C, Pascal...

High level: object oriented

C++, Java, C#, Perl, Objective-C...

Virtual machines

Java, C#...

Scripting

Perl, Python, JavaScript...

#### **SOURCE CODE -> OBJECT CODE**

#### Compiler+linker

Fortran, C, Pascal, C++...

#### Interpreter

Basic, Perl...

#### Intermediate

Java

- Compiler+linker
  - Fast to execute, but slow to debug
- Interpreter
  - Slow to execute, but fast to debug (no need to recompile)
- Intermediate
  - Slow...

## **SOURCE CODE**

#### Instructions

- Statement, blocks
- Affectation
- Operators
- Loops
- Tests
- Subroutines
- Comments

#### Data structures

- Variable
- List
- Array
- Hash
- Pointers
- Objects

## SOURCE CODE (2)

#### Statement, blocks

One or more instructions for the processor

#### Affectation

Change to a variable

#### Operator

- affect one or more variable
  - + \* / AND OR NOT...

#### Variable

- A region in memory that can be modified
- Exists in different types
  - Scalar, char, numeric, boolean
  - List, array
  - Hash
  - Combination->data structure

## SOURCE CODE (3)

#### Loops

Allow the computer to repeat blocks

#### **Tests**

Decide what to do

#### **Subroutines**

Programs frequently called (functions)

#### Comments

• The most important lines of the source code...

#### **Pointers**

Reference to region in memory (address)

#### **Objects**

Combination of data and code

## SOURCE CODE EXAMPLE

```
#!/usr/bin/perl -w # essential line of all perl scripts
$filename = "avoid.txt"; # affect « avoid.txt » to the variable $filename
# open the file, or exit
open(FILE, $filename) || die "Cannot open file '$filename'\n\n";
@text = <FILE>; # add each line of the file to an array
close FILE;
foreach $line (@text) { # read one line from the array into $line and repeat for each line
      @table = split(//,$line); # read each character of the line in an array
      while ($char=pop(@table)) { # read one character of the array 'table' and repeat for all
        cap = s/[^a-z]//; # keep only the alphabetical character a to z
        if ($char) { # check if the character exists and execute the block
                $count{$char}++; # if yes, increment by one the hash 'count'
# print each character and its number of occurence one per line
foreach $c (keys %count) {
      print "$c=$count{$c}\n";
exit; # quit the program
```